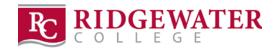

## **DAILY WORK LOG**

| NAME:                 |               |             |                           |                  |                                            |
|-----------------------|---------------|-------------|---------------------------|------------------|--------------------------------------------|
| DATE                  | START<br>TIME | END<br>TIME | SUMMARY OF TASK WORK      | TIME IN<br>HOURS | TIME CODE<br>CVD or C19<br>(If Applicable) |
| Example:<br>3/31/2020 | 8:00          | 9:30        | Homeschooling My Children | 1.5              | CVD                                        |
| Example: 3/31/2020    | 9:30          | 10:30       | Student Advising Calls    | 1.0              | N/A                                        |
|                       |               |             |                           |                  |                                            |
|                       |               |             |                           |                  |                                            |
|                       |               |             |                           |                  |                                            |
|                       |               |             |                           |                  |                                            |
|                       |               |             |                           |                  |                                            |
|                       |               |             |                           |                  |                                            |
|                       |               |             |                           |                  |                                            |
|                       |               |             |                           |                  |                                            |
|                       |               |             |                           |                  |                                            |
|                       |               |             |                           |                  |                                            |
|                       |               |             |                           |                  |                                            |
|                       |               |             |                           |                  |                                            |
|                       |               |             |                           |                  |                                            |
|                       |               |             |                           |                  |                                            |
|                       |               |             |                           |                  |                                            |
|                       |               |             |                           |                  |                                            |
|                       |               |             |                           |                  |                                            |
|                       |               |             |                           |                  |                                            |
|                       |               |             |                           |                  |                                            |
|                       |               |             |                           |                  |                                            |
|                       |               |             |                           |                  |                                            |
|                       |               |             | TOTAL WORK LOG HOURS:     |                  |                                            |

## Please email your completed Work Log to your supervisor every Monday by 4:00 p.m.

TO SAVE DOCUMENT: To save the file, click on Printer icon on toolbar above, click on the "Printer:" dropdown arrow and choose "Microsoft Print to PDF". Name and save the file to your computer to a place where you can find it to email it to your supervisor.

PLEASE NOTE: The Daily Work Log does not replace your e-Timesheet.

You must still complete your on-line e-Timesheet on a bi-weekly basis when you receive your email notice from Ridge-Payroll.